Info-Post

 **Informationen des SBR Telekom Augsburg** 

### **Ausgabe Juli 2019**

# **Ein kleiner Rückblick auf unsere Fahrt ins Coburger Land und Thüringer Wald**

Um sechs Uhr morgens ging es los – das bedeutete für die meisten: mindestens um 4 Uhr morgens aufstehen! Aber diese Anstrengung hat sich gelohnt! Schon die Stadtführung in Coburg ließ uns die Unannehmlichkeit des frühen Aufstehens vergessen. Eine ausgiebige Mittagspause brachte dann verbrauchte Energie zurück, bevor es weiter ging nach Eisenach zur Wartburg. Eine äußerst kurzweilige Führung erinnerte an die Geschichte der Burg und seiner Bewohner. Trotz erster Ermüdungserscheinungen gelang es dem Gästeführer, die Aufmerksamkeit bis zum Schluss aufrecht zu erhalten. Nun aber strebte jeder nach Erholung und war froh, als wir wie geplant rechtzeitig zum Abendessen in unserem Hotel in Gotha ankamen, wo wir gleich am ersten Abend mit Thüringer Spezialitäten verwöhnt wurden. Für die folgenden Tage war es auch Ausgangspunkt für unsere Unternehmungen und wir freuten uns über den ausgezeichneten, freundlichen Service und die gute und abwechslungsreiche Küche während unseres Aufenthaltes.

Man sagt, Erfurt sei die geistige Heimat des jungen Martin Luthers. Diese Stadt also erkundeten wir am folgenden Vormittag. Zu den wichtigsten Sehenswürdigkeiten zählt sicher das Collegium Maius, an dem Luther fünf Jahre lang studierte und die Krämerbrücke, die einzige vollständig bebaute und bewohnte Brücke nördlich der Alpen.

Der Nachmittag gehörte dem romantischen Fachwerkstädtchen Schmalkalden. Dort wurde 1530 der Schmalkaldische Bund gegründet. Die Wappen der daran beteiligten Fürstentümer und Städte sind im Rathaus zu sehen.

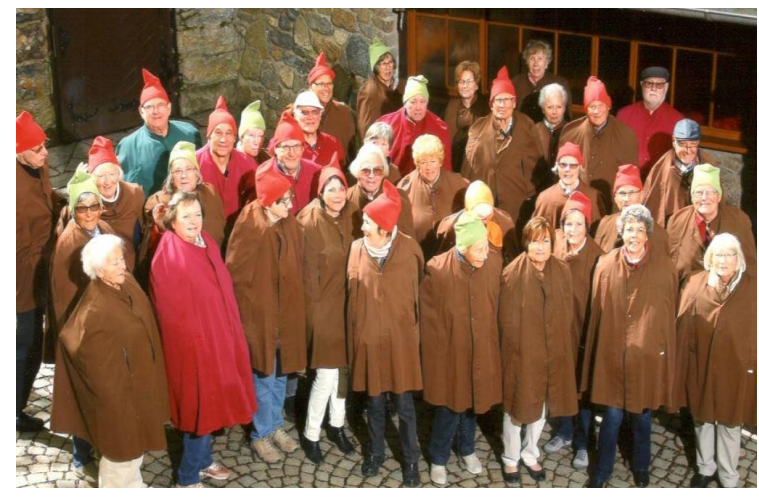

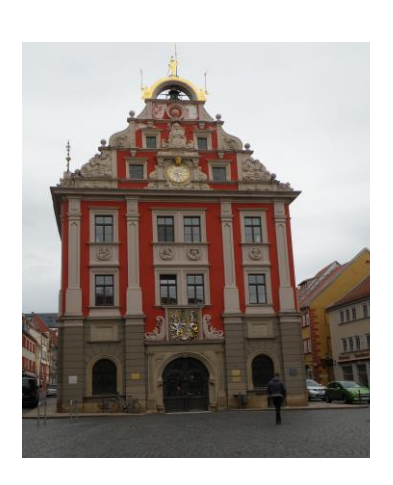

(Besuch der Feengrotten in Saalfelden) (Rathaus in Gotha)

**TIFTUNG** 

**BETREUUNGSWERK** 

**Post Postbank Telekom** 

"Eisleben war mein Vaterland", so beschreibt Martin Luther diesen Ort. Die Stadt gehörte ebenfalls zum Programm. Sie ist bekannt als Geburts- und Sterbeort Luthers. Hier ist unter anderem auch das Geburtshaus Luthers zu sehen. Um die ganzen Eindrücke zu verarbeiten, ließen wir es bei dieser einen Stadtführung bewenden. Auf der Rückfahrt zum Hotel hielt unser Bus in der Innenstadt von Gotha kurz an und jeder konnte dann in Eigenregie noch durch die Straßen bummeln, was auch gerne angenommen wurde.

Am vierten Tag dann hieß es wieder Abschied nehmen. Aber vor dem endgültigen Aufbruch nach Hause machten wir noch in Saalfelden in den Feengrotten Station. Es handelt sich hier um ein ehemaliges Alaunschieferbergwerk, das heute als Schaubergwerk weiter erhalten wird. Besonders beeindruckend sind die farbigen Tropfsteine.

Nachdem sich noch jeder in der ortsansässigen Schokoladenmanufaktur mit "Reiseproviant" eingedeckt hatte, ging es aber dann endgültig wieder nach Hause. Wir denken gerne zurück an vier wunderbare Tage mit vielen neuen Eindrücken. *Isolde Geiß*

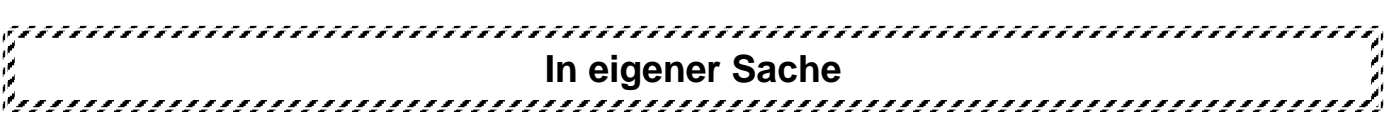

#### **Ständige Treffpunkte:**

■Computerfreunde: Das Treffen der Computerfreunde findet jeden 3. Donnerstag im Monat ab 14.00 Uhr im Gasthof "Alte Schmiede" in Lechhausen, Lützowstraße 30 statt.

#### ◼**Stammtisch in Nördlingen: !!Achtung Änderung Treffpunkt!! Treffpunkt ist jeweils der erste Donnerstag im Monat um 16.00 Uhr im Cafe Altreuter in Nördlingen.**

■Ruheständlertreffen in Aichach: An jedem letzten Freitag im Monat treffen sich Kollegen des Raumes Aichach um 9.30 Uhr in der TSV-Gaststätte in Aichach zu einem Weißwurst-Essen. Weitere Teilnehmer sind willkommen.

**Vorsorglich weisen wir darauf hin, dass die Teilnahme an unseren Veranstaltungen auf eigene Gefahr erfolgt.**

#### **Hinweis in eigener Sache**

Falls Sie eine eMail-Adresse besitzen, dann teilen Sie uns diese bitte mit. Sollten Sie zukünftig generell auf unsere Infos verzichten, erbitten wir Ihre fernmündliche oder schriftliche Nachricht per email mit dem Hinweis "ab sofort keine Infopost mehr" (Kontaktdaten siehe "Impressum"). Wenn Sie ehemalige Angehörige des FA bzw. der Telekom Augsburg kennen, die keine Infos bekommen und diese gern erhalten würden, weisen Sie bitte auf die Meldemöglichkeit bei uns hin!

Die Senioren-Post bzw. den Info-Brief erhalten alle interessierten Versorgungsempfänger der ehemaligen Telekom-NL Augsburg und die Bezirksverwaltung des Betreuungswerks München. Druckauflage dieser Ausgabe: ca. 420 Stück. Per eMail werden ca. 460 Stück versandt.

#### **Die nächste Ausgabe der Senioren-Post erscheint voraussichtlich im Oktober 2019.**

**Bitte beachten Sie auch unsere durch SEPA veränderte Konto-Nr. (siehe Impressum). Falls Sie für unsere ganz spezielle Seniorenarbeit spenden wollen, nehmen wir gern bevorzugt Ihre persönliche Barspende an. Sie können dann die Zweckverwendung Ihrer Spende selbst bestimmen. Allerdings ist dann eine Spendenbescheinigung nicht möglich.**

#### Impressum:

#### **Herausgeber und verantwortlich für den Inhalt:**

Betreuungswerk Post Postbank Telekom Seniorenbeirat Telekom Augsburg **Sprecherin:** Isolde Geiß, Puccinistr, 2 86199 Augsburg

**eMail:**

[Horst.Settgast@t-online.de](mailto:Horst.Settgast@t-online.de)

**Homepage: <https://www.bew-telekom-augsburg.de/>**

#### **Kontoverbindung:**

Betreuungswerk Post Postbank Telekom IBAN: DE57 7001 0080 0251 8648 07 BIC (SWIFT) PBNKDEFF

#### **Mitglieder des Seniorenbeirates**

うつうひんそくてつ くてつ くてくく マイファ

 $\ddot{ }$ 

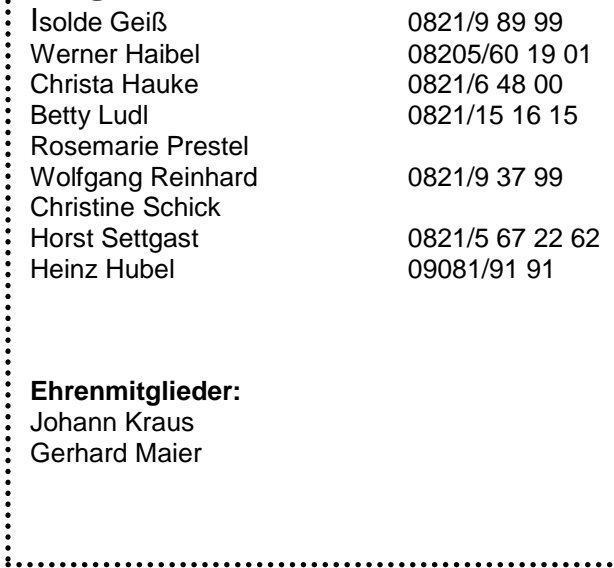

## **Nachruf Liesl Oberndorfer**

Wir mussten Abschied nehmen von unserem langjährigen Seniorenbeirats-Mitglied Elisabeth Oberndorfer.

Geboren und aufgewachsen in München, absolvierte sie nach der Schulausbildung zunächst das damals übliche Pflichtjahr und wurde als Kindermädchen eingesetzt. 1946 erfolgte dann die Einstellung bei der Deutschen Bundespost, Fernmeldewesen. Kurze Zeit arbeitete sie auch in Füssen. Nach Augsburg kam unsere "Liesl" im Jahr 1960, als die Familie ihren Wohnsitz dorthin verlegte.

Beim damaligen Fernmeldeamt Augsburg war sie unter anderem in den Dienststellen Anmeldestelle, Hausverwaltung, Öffentlichkeitsarbeit und bis zu ihrem Ruhestand im Jahr 1988 im Vorzimmer des Amtsvorstehers eingesetzt. Wir erinnern uns an eine engagierte, vielseitig interessierte Kollegin; so galt ihr gewerkschaftliches Engagement vor allem der beruflichen Entwicklung der Frauen.

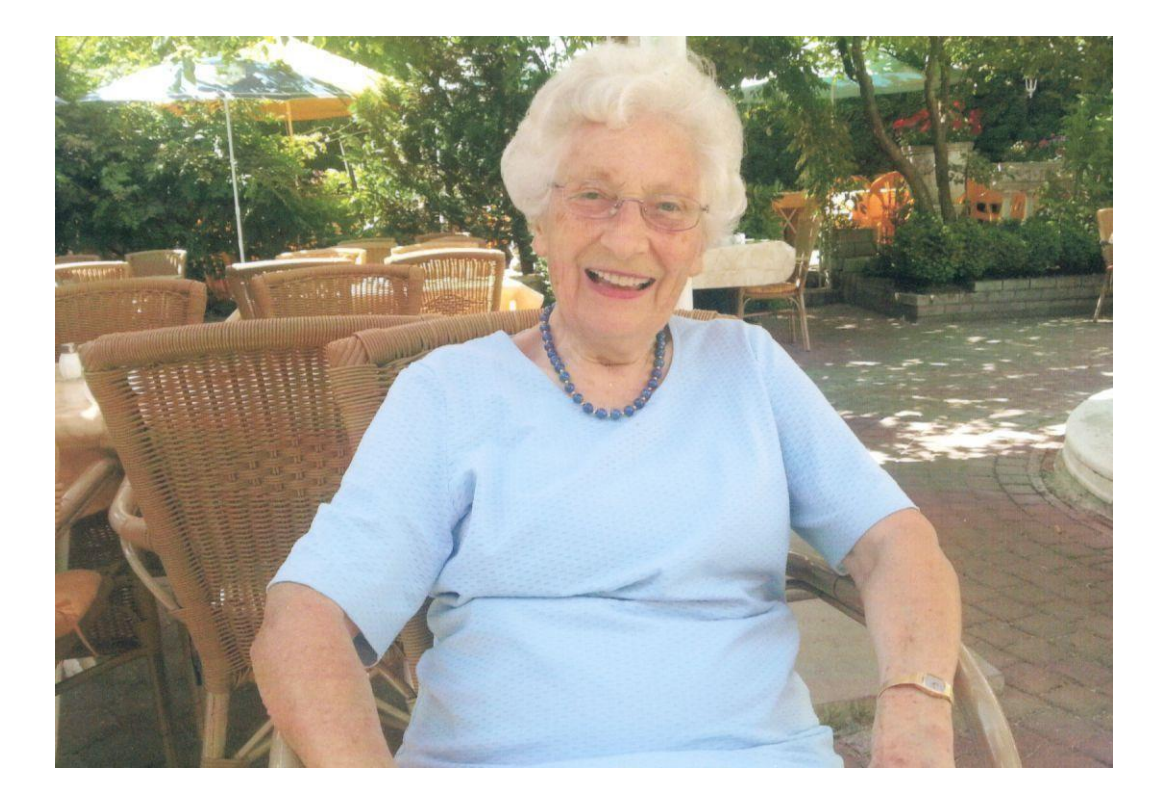

Auch im Ruhestand galt ein Großteil ihrer Zeit den ehemaligen Kolleginnen und Kollegen. Als nach der Privatisierung auch die Betreuung der Ruheständler auf die jeweiligen Unternehmen aufgeteilt wurde, gehörte Liesl zum Stamm der Gründungsmitglieder des Seniorenbeirats Telekom. Über viele Jahre leitete sie die Wandergruppe, die wöchentlich Ausflüge in die nähere Umgebung unternahm. Erst als der Alltag mühsamer wurde, zog sie sich aus der aktiven Betreuung zurück.

Im Mai 2016 bezog sie eine Wohnung im Ruhesitz Wetterstein, wo sie sich sehr wohl fühlte. Am 4. März verstarb sie dort im Alter von 92 Jahren.

Wir werden uns immer gerne an ihre freundliche, aufgeschlossene Art erinnern.

### **Reisen** ☺ **Ausflüge** ☺ **Wanderungen** ☺ **Veranstaltungen**

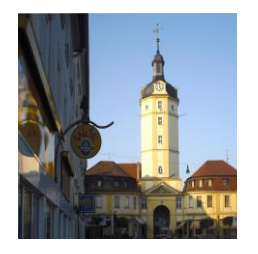

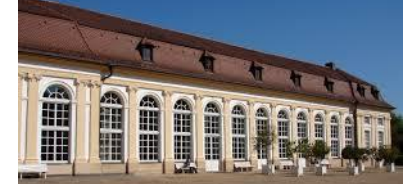

#### **Programmänderung: Herbstfahrt nach Ansbach und Weihnachtsmarktfahrt nach Schloss Tüßling**

Vorausplanen ist gut, aber das Nachdenken sollte man nicht vergessen. Nach etlichen Aussagen Kundiger und eigener Recherchen aber gibt halt Tüßling doch ein bisschen wenig her und wird unseren Ansprüchen nicht so ganz gerecht.

Bei der Planung für die Herbstfahrt nach Ansbach haben wir nun aber festgestellt, dass hier ein äußerst schöner Weihnachtsmarkt stattfindet. So wollen wir eben diese Fahrt nach Ansbach in die Weihnachtszeit verlegen. Natürlich mit einer recht interessanten Stadtführung am Vormittag und genügend Freizeit am Nachmittag für den Besuch eben dieses Christkindlmarktes oder für eigene Erkundungen. Für Interessierte wäre da ja auch noch die Möglichkeit gegeben, an einer der öffentlichen Führungen in der sehr edlen Residenz teilzunehmen. Das Mittagsmahl ist in der Orangerie am Hofgarten eingeplant. Wir hoffen, Ihnen da einen recht schönen Tag bereiten zu können. Näheres erfahren Sie dann in unserer nächsten Seniorenpost im September/Oktober.

*Werner Haibel In Cooperation mit ver.di*

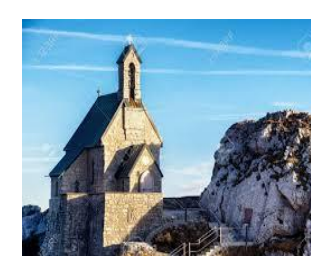

#### **Fahrt auf den Wendelstein Donnerstag, 26. September 2019**

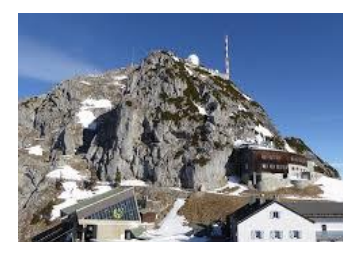

Hoch hinauf wollen wir bei dieser Herbstfahrt. 1838 Meter Höhe über dem Meeresspiegel sind wir da auf dem Wendelstein oben. Mit der historischen Zahnradbahn fahren wir von Brannenburg aus hinauf zum Wendelsteinhaus um dort die herrliche Aussicht zu genießen und auch das Mittagsmahl einzunehmen. Wir lassen uns da genügend Zeit, um ganz nach Belieben ein wenig herumzuwandern. Das höchstgelegene Kirchlein, in dem regelmäßig die sonntägliche Messe zelebriert wird, ist da zu sehen, und natürlich auch der weite Blick in die Landschaft. Mit einer modernen Seilbahn fahren wir dann wieder talabwärts nach Bayrisch Zell und von dort mit dem Bus zum Schliersee, wo wir im Seehotel noch eine Kaffeepause einlegen werden. Die Heimfahrt ist ja dann nicht mehr allzu weit, bei der wir dann auf einen ganz besonderen Tag zurückblicken dürfen.

Bitte auf etwas festeres Schuhwerk achten! *Werner Haibel*

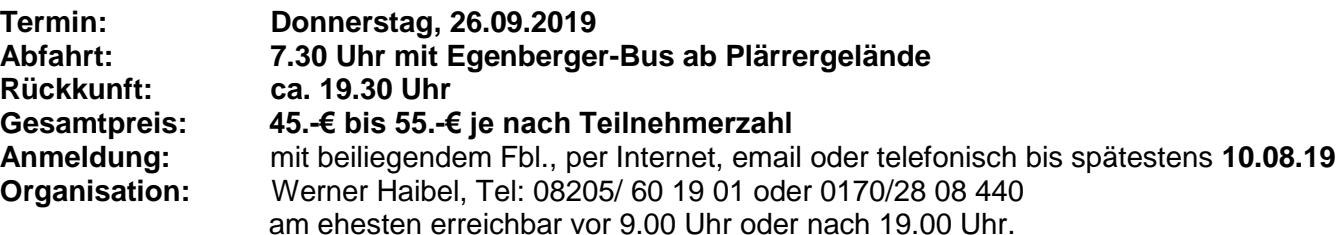

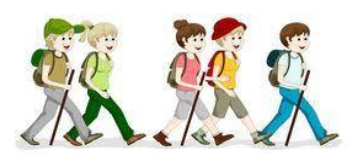

#### **Herbstwanderung an der Wertach Donnerstag, 10.10.2019**

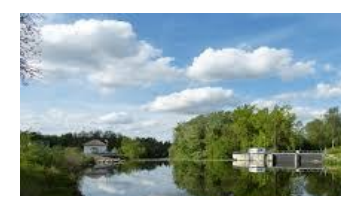

Nach einem vermutlich? sehr heißen Sommer freuen wir uns auf einen hoffentlich schönen Herbsttag, um unsere Herbstwanderung zu genießen.

Bevor wir auf der (flussaufwärts) rechten Seite der Wertach Richtung Fuchssiedlung laufen, werden wir einen Abstecher zu der kleinen "Bitt-Dank-Lob"-Kapelle in der Schafweid-Siedlung machen.

Wanderzeit insgesamt ca. 1 1/2 - 1 3/4 Std..

Nun haben wir uns das Mittagessen verdient, welches wir dann in der Gaststätte Waldwinkel in der Fuchssiedlung einnehmen.

Der Rückweg kann mit dem Bus von Inningen (Endstation) oder wieder zu Fuß bis Gögginger Wertachbrücke und von dort mit Bus zur Straßenbahnlinie 1 erfolgen (näheres beim Mittagessen).

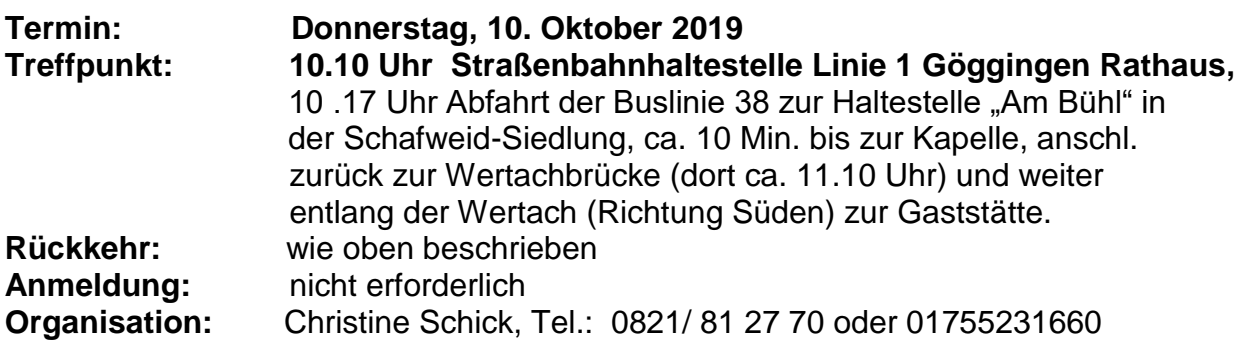

#### ıĒ Ш **Telefon /Fax: Anschrift**: П II. **Postlerhütte Obereinharz 0322 24143676** Postfach 1125, II. п  $\blacksquare$ II. 86368 Gersthofen  $\blacksquare$ Ш Voice-Mail-Rfn. II. **Homepage:** *Der Anruf wird als*   $\blacksquare$ T [www.postlerhütte.de](http://www.postlerhütte.de/) *Sprachnachricht,* ïП п *oder* п II. *bei Fax als Mail*  **Mail:**  $\blacksquare$ Ш *weitergeleitet* [anfrage@postlerhütte.de](mailto:anfrage@postlerhütte.de)II. п T II. п Ш

**Rätsel-Auflösung aus der Seniorenpost Februar 2019: Antwort: Am 31.07.1987**

**Neues Rätsel: Wann wurde der 400.000 Fernsprechteilnehmer beim FA Augsburg eingerichtet?**

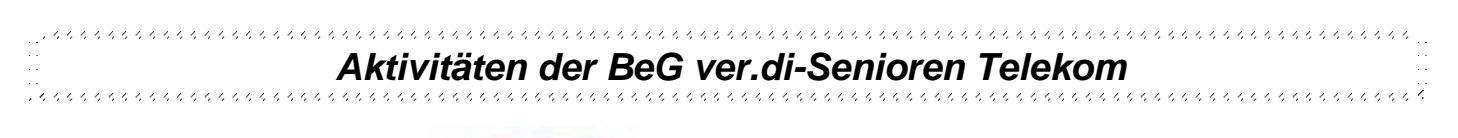

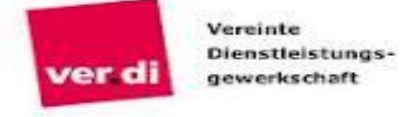

### **Plärrerbesuch am Dienstag, 27. August 2019**

**Beginn 14.00 Uhr** im Festzelt Binswanger. Für Gewerkschaftsmitglieder gibt es Gutscheine für Bier und Würstl.

### **Tag der Senioren:**

Am **12. September** findet im Stadtwerkehaus ein Tag der Senioren statt. Referent ist der ehemalige Bürgermeister der Stadt Bremen und Autor des Buches "Grau ist bunt", Henning Scherf. Details dazu entnehmen Sie bitte dem Programm der Betriebsgruppe ver.di. Eine Anmeldung zu dieser Veranstaltung ist erforderlich beim Vorstand der Betriebsgruppe.

### **Fahrt mit dem Bayernticket:**

Voraussichtlich Anfang Oktober geht es nach Regensburg ins neue Museum der Bayerischen Geschichte. Da bis Redaktionsschluss der genaue Termin noch nicht bekannt war, entnehmen Sie bitte auch diesen dem Programm der ver.di-Betriebsgruppe Senioren.

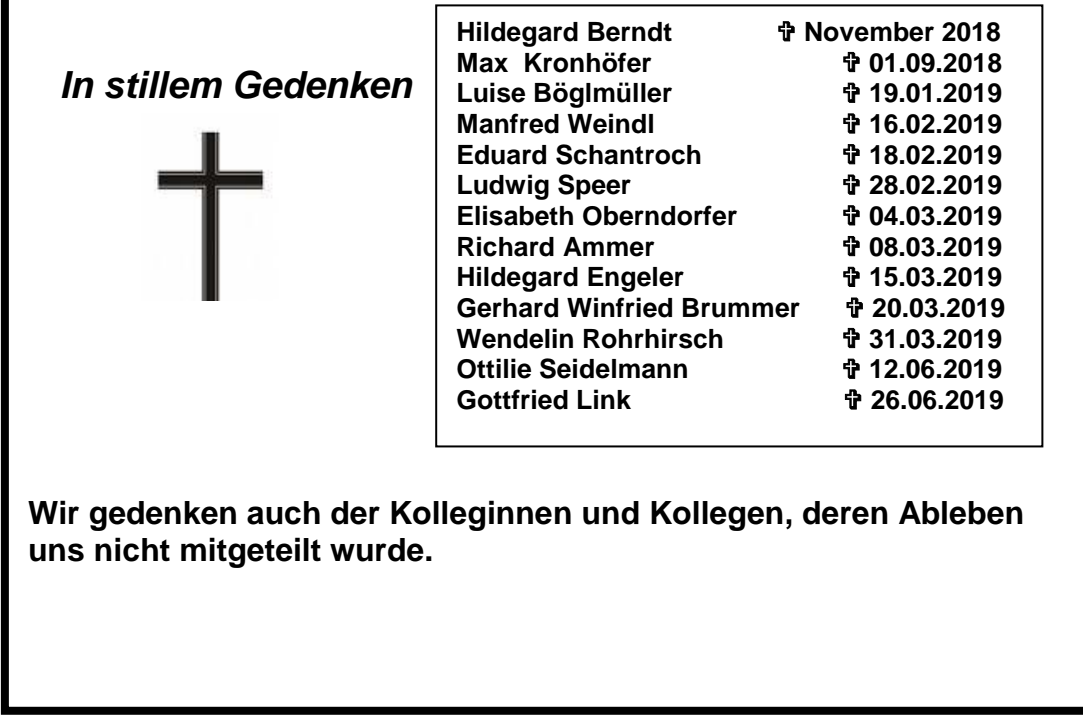

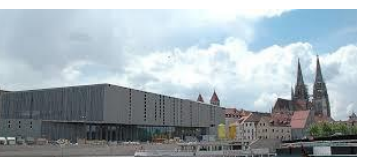

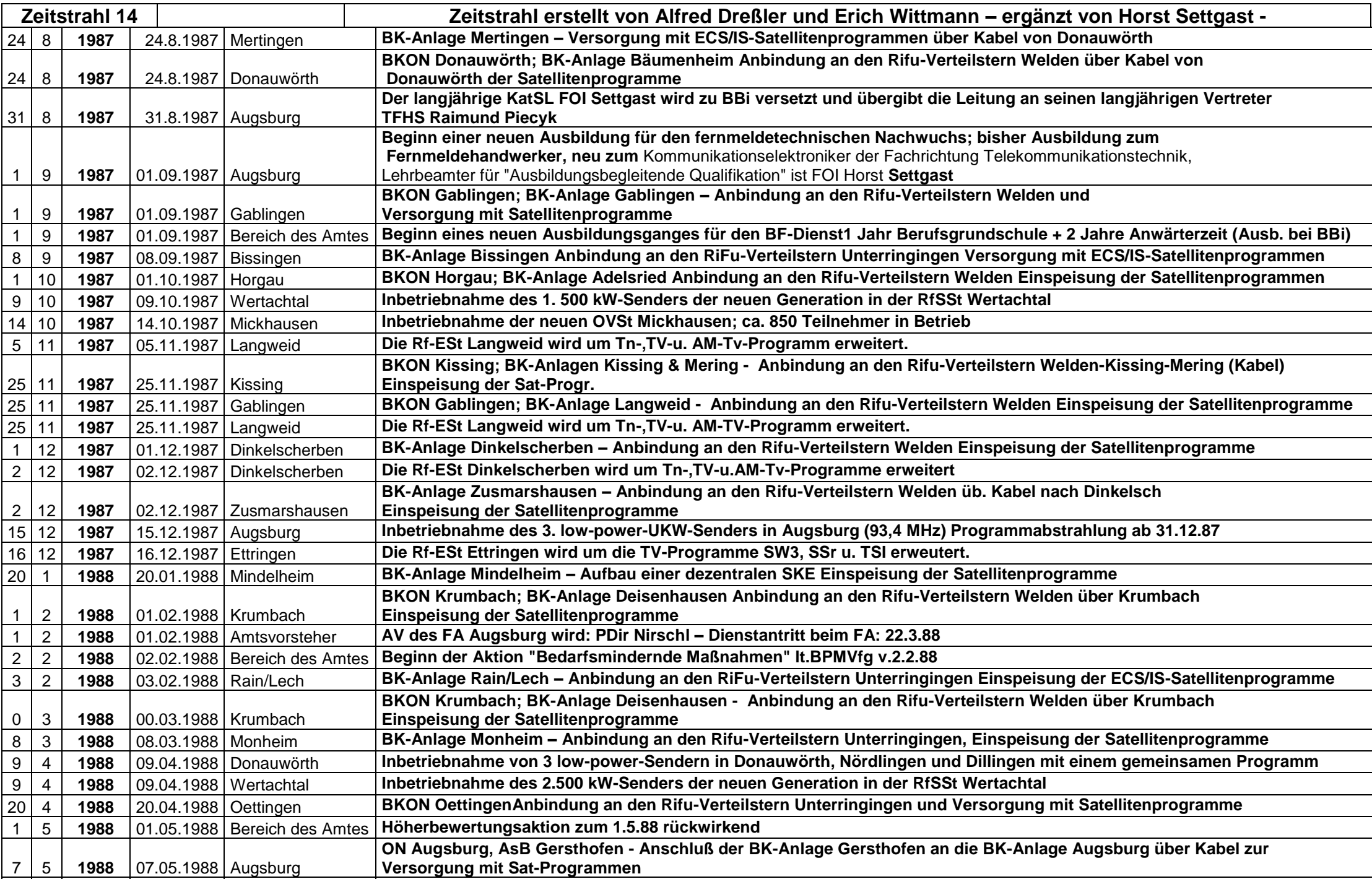

14 6 **1988** 14.06.1988 Lauingen **BKON Lauingen; BK-Anlage Lauingen Anbindung an den Rifu-Verteilstern Unterringingen und Versorgung mit Satellitenprogramme**

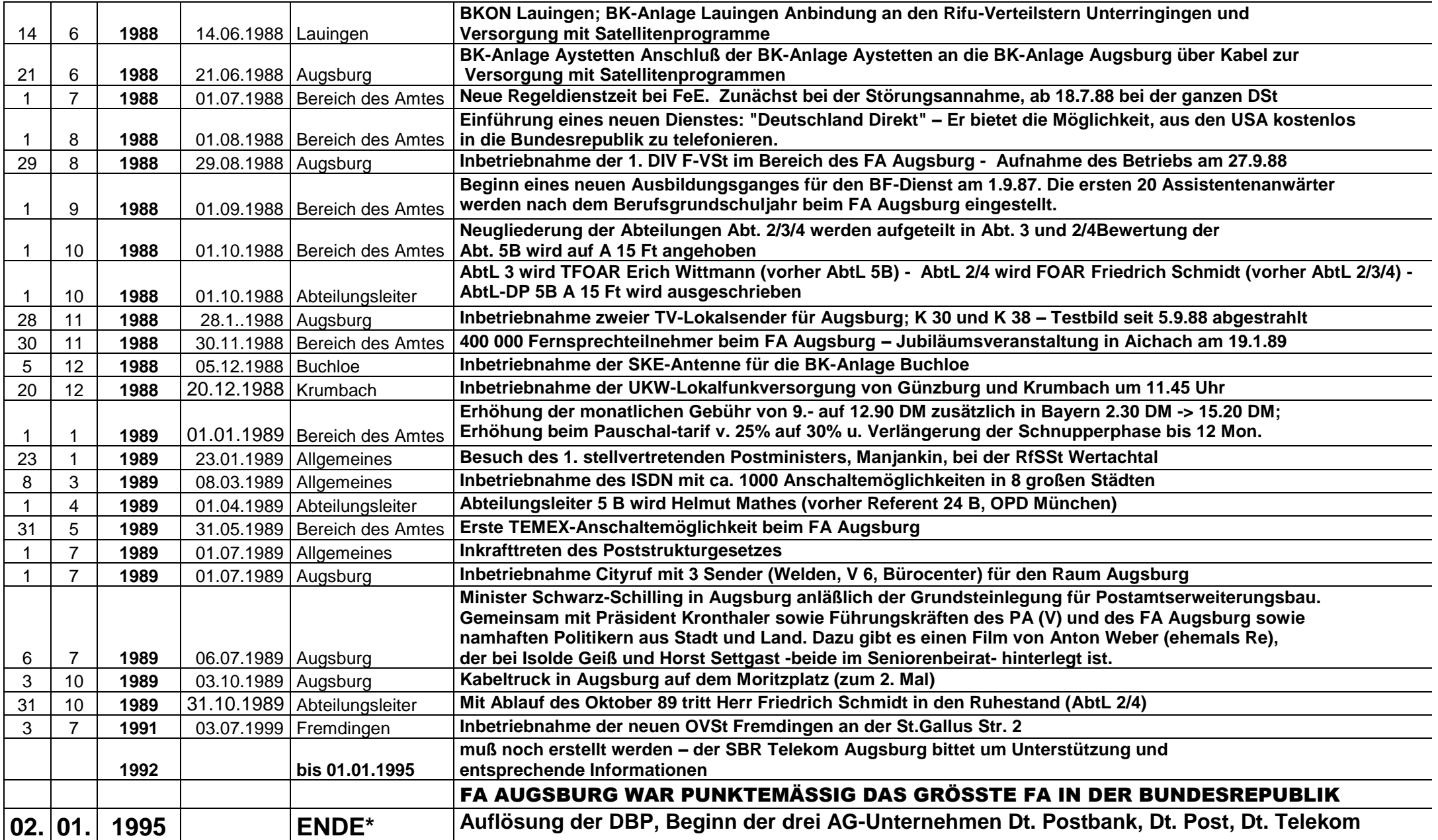

#### Absender

......................................................... Name, Vorname

......................................................... **Straße** 

**Herrn Werner Haibel Am Bubberg 6 86316 Friedberg**

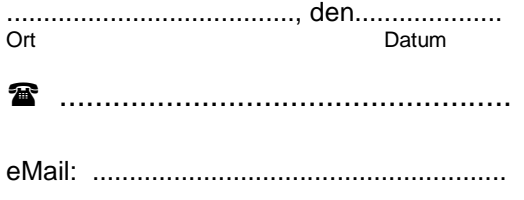

**Bitte Rücksendung bzw. Anmeldung bis spätestens 10.08.2019**

### **Anmeldung**

#### **Ich nehme an folgender Veranstaltungen teil:**

**Donnerstag, 26. September.2019 – Fahrt auf den Wendelstein .......**Personen

Mir ist bekannt, dass bei Abmeldung innerhalb von 14 Tagen vor einer gebuchten Veranstaltung und bei Nichtantritt eventuell die Hälfte des vereinbarten Preises zu entrichten ist.

**Es wird dringend gebeten, in Krankheitsfällen sofort und rechtzeitig abzusagen. So können auch die Teilnehmer, die auf der Warteliste stehen, noch berücksichtigt werden. Auch Teilnehmer, die auf der Warteliste stehen, bitten wir um rechtzeitige Abmeldung, wenn der Termin nicht eingehalten werden kann.** 

**Für Preise, Qualität und evtl. Unzulänglichkeiten vor Ort können wir keine Verantwortung übernehmen**

Unterschrift:...........................................................

**Bitte verwenden Sie für Ihre schriftliche Anmeldungen den obigen Anmeldebogen. Sie können Sich auch gerne telefonisch bei Werner Haibel, Tel.: 08205/601 901, oder über unsere Homepage<https://www.bew-telekom-augsburg.de/> anmelden.**

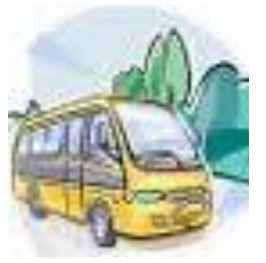